# **GUIDE DE REDACTION DE MEMOIRE DE PFE**

#### **1. Introduction**

Ce texte donne **les consignes à respecter impérativement** pour garantir la qualité et l'homogénéité des mémoires de PFE qui, sauf exception, ne doivent pas dépasser 60 pages. Le présent texte peut servir de modèle pour tous les mémoires composés avec le logiciel MS- Word.

## **2. Présentation du texte courant**

L'ensemble du texte est composé en Times romain ou Times New Roman, corps 12, minuscule, interligné 1.5, sans césure dans le texte. Veiller aux lignes seules en bas et haut de page (format > paragraphe > enchaînement > éviter veuves, orphelines). Les auteurs qui désirent mettre en valeur un terme peuvent le faire en utilisant l'italique ou le gras, mais jamais le soulignement. Eviter au maximum d'utiliser les lettres majuscules dans les titres et dans le texte.

## **3. Format de page**

#### *Marges*

Les pages possèdent les caractéristiques suivantes (avec le logiciel Word, faire Fichier > Mise en page  $>$  Marges) :

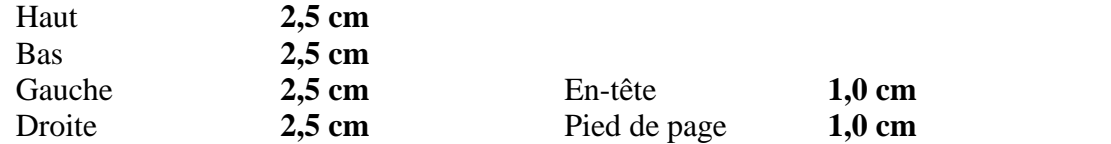

#### *En-tête et pied de page*

La pagination et les titres courants sont insérés dans l'en-tête, en Times romain maigre, corps 10.

Affichage  $>$  En-tête  $>$ :

> bas de page > insérer le numéro de page (#) et le nom d'auteur;

> en-tête de page > insérer le titre du chapitre (**40 caractères maximum**).

#### *Pages séparatrices*

Une page de séparation est insère avant chaque chapitre sans En-tête et pied de page.

#### **4. Composition de la page de garde**

Un modèle de page de garde doit être conforme au modèle *DE-PFE-2023* disponible auprès du Département de Filière technologique.

#### **5. Titre des paragraphes ou titre d'« inter »**

Ils sont tous alignés à gauche, en numérotation décimale (la numérotation est toujours en roman même si le titre qui suit est en italique) ; les espaces définis « avant » et « après » ces inters se gèrent en fonction de leur place dans le texte (en haut de page, ou immédiatement suivis d'un autre « inter », etc.). Ils se présentent ainsi :

#### **2. Titre de niveau 1 (24 pts avant, 12 après)**

#### *Titre de niveau 2 (24 pts avant, 12 après)*

*Titre de niveau 3 (style Inter-3) (12 pts avant, 6 après)*

Titre de niveau 4 (style Inter-4) (12 pts avant, 6 après)

Les inters ne doivent pas être isolés en bas de page, mais toujours suivis d'un paragraphe (format > paragraphe > enchaînement > paragraphes solidaires).

#### **6. Les notes de bas de page**

Elles sont en corps 10, interligné 11 points, justifié sans alinéa, numérotées de 1 à n, surmontées d'un filet maigre de 2,5 cm. L'appel de note dans le texte est en corps 10, non exposant, (format > police > espacement > décalage haut 3 pts).

#### **7. Figures et tableaux**

Les figures, illustrations et tableaux doivent être incorporés au texte. Les figures et illustrations sont numérotées de 1 à n, les tableaux également. Des légendes explicites les accompagnent, composées en Times 12 justifiées, centrées, Figure x en romain gras suivi d'un point gras, texte en italique maigre, avec un espace de 24 points après. La légende de la figure doit être placée en dessous de la figure et celle du tableau par-dessus le tableau.

Cadre et quadrillage en trait fin.

Une ligne de blanc au-dessus, une ligne de blanc entre la figure ou le tableau et la légende. Deux lignes de blanc sous la légende.

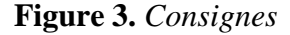

#### **8. Formules**

Les formules qui font l'objet d'un renvoi dans le texte sont numérotées de  $(1)$  à  $(n)$ entre parenthèses. Ce numéro, placé sur la première (ou la dernière) ligne de la formule, est aligné sur la marge de droite. La formule est précédée et suivie d'une ligne de blanc. Si la formule doit être coupée (pour cause de longueur) mettre 1/2 ligne de blanc entre les lignes de l'expression.

## **9. Enumérations**

Les auteurs peuvent utiliser les différents types de puces, de différentes tailles s'il existe plusieurs niveaux. Exemple :

– énumération de premier niveau

énumération de deuxième niveau

Le texte doit toujours revenir en début de ligne.

## **10. Remarque ou note**

Les termes « remarque » ou « note » se composent en petites capitales maigres suivies d'un point, puis d'une espace, puis d'un tiret long et sans alinéa.

NOTE. — ... REMARQUE. — ...

## **11. Typographie**

Pour les textes rédigés en français :

– les signes suivants [**: ; ? %**], se composent avec une espace insécable avant et une espace après ;

- la virgule et le point n'ont pas d'espace avant ;
- les guillemets typographiques ont **«** une espace insécable avant **» ;**
- les signes : **(**parenthèses**) {**accolades**} [**crochets**]** n'ont pas d'espace à l'intérieur ;
- points de suspension. ..(Sans espace avant) ;
- une espace avant et après les signes : **= , + , -.**
- Pour les textes rédigés en anglais, la typographie est différente (pas d'espace avant les signes **: ; ? %** et guillemets **"**pour l'anglais**"** sans espace).
- $\bullet$

## **12. Bibliographie**

La bibliographie comprend les différents livres, articles et revues qui ont servi à la documentation dans le cadre du stage.<br>Les références bibliographiques doivent être classées par ordre alphabétique.

Tout livre, article ou revue mentionné dans la bibliographie doit être cité au moins une fois dans votre rapport.

Une référence bibliographique est présentée selon le format suivant :

[numero d'ordre] : Nom auteur Première lettre du prénom ., Titre, Edition, Année d'édition, pages.

## *Exemple :livre*

[1] : **Christian Tavernier** (Auteur), « la **Programmation en C des PIC** », Dunod, 1 ème édition , **juillet 2005.**

## *Exemple : un chapitre d'ouvrage*

[2] : **Yves Granjon** (Auteur), « Modélisation des systèmes linéaires Notion de fonction de transfert (titre de chapitre) », dans, « Systèmes linéaires, non linéaires, à temps continu,à temps discret, représentation d'état (titre de l'ouvrage)», Dunod, 2ème édition , **Mai 2010, pp.3-15.** *Exemple :rapport de pfe*

[3] : **Bouhlel Bilel** (auteur), « Conception et réalisation d'un système SCADA », ISET kairouan (Institut ou bien Ecole), kairouan (ville), Tunisie, 2018.

## *Exemple :artcile scientifique*

[5] : **Bouhlel Ramzi, Belgassem Farid et Ayadi walid** ,« A novel ultrathin elevated channel low-temperature poly-Si TFT»,' *IEEE Electron Device Lett.*, vol. 20, pp. 569–571, Nov. 1999.